### **МИНИСТЕРСТВО ТРАНСПОРТА РОССИЙСКОЙ ФЕДЕРАЦИИ**

### **ФЕДЕРАЛЬНОЕ ГОСУДАРСТВЕННОЕ АВТОНОМНОЕ ОБРАЗОВАТЕЛЬНОЕ УЧРЕЖДЕНИЕ ВЫСШЕГО ОБРАЗОВАНИЯ**

# **«РОССИЙСКИЙ УНИВЕРСИТЕТ ТРАНСПОРТА» (РУТ (МИИТ)**

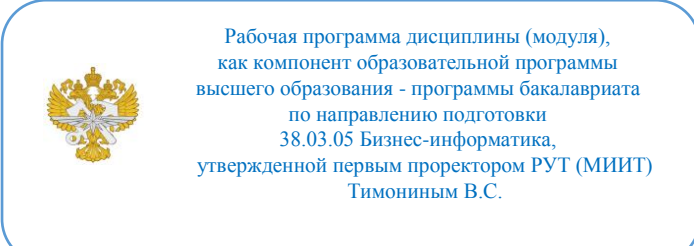

# **РАБОЧАЯ ПРОГРАММА ДИСЦИПЛИНЫ (МОДУЛЯ)**

### **Разработка мобильных приложений**

Направление подготовки: 38.03.05 Бизнес-информатика

Направленность (профиль): Цифровая экономика

Форма обучения: Очная

Рабочая программа дисциплины (модуля) в виде электронного документа выгружена из единой корпоративной информационной системы управления университетом и соответствует оригиналу

Простая электронная подпись, выданная РУТ (МИИТ) ID подписи: 564169 Подписал: заведующий кафедрой Каргина Лариса Андреевна Дата: 21.04.2022

1. Общие сведения о дисциплине (модуле).

Целями освоения учебной дисциплины «Разработка мобильных приложений» являются:

- получение углубленных знаний в области разработки, мобильных приложений для операционной системы iOS.

- обеспечение базовой подготовки студентов в области вебпрограммирования, создания сайтов в сети Интернет, основ компьютерной графики и применения специализированных программ для создания и обработки графики

- ознакомление студентов с теоретическими основами построения программ в сети Интернет, их основными свойствами, эталонными моделями среды открытых систем, средствами обеспечения основных свойств открытости и стандартами ИТ-сервисов, сущностью и значением информации в развитии современного общества.

Задачами учебной дисциплины «Разработка мобильных приложений» являются:

- ознакомление с основными мобильными операционными системами;

- знакомство с особенностями разработки мобильных приложений;

- изучение основных приёмов и методов программирования мобильных приложений;

- получение практических навыков по разработке полноценного мобильного приложения с применением всех изученных принципов, методик, методов и средств.

2. Планируемые результаты обучения по дисциплине (модулю).

Перечень формируемых результатов освоения образовательной программы (компетенций) в результате обучения по дисциплине (модулю):

**ПК-4** - Способен организовывать взаимодействие с клиентами и партнерами в процессе решения задач управления жизненным циклом ИТинфраструктуры предприятия;

**ПК-6** - Способен проводить консультации по использованию и возможностям инфокоммуникационных систем и (или) их составляющих.

Обучение по дисциплине (модулю) предполагает, что по его результатам обучающийся будет:

#### **Знать:**

-жизненный цикл разработки мобильных приложений;

-синтаксис языка Objective-C и способы подключения сторонних библиотек;

-принципы клиент-серверного взаимодействия в мобильных приложениях для ОС iOS;

-приложениях для ОС iOS.подходы к технологиям программирования и web-технологиям при разработке проектов;

-принципы работы и логическую взаимосвязь РНР с другими элементами web-технологий;

-общий синтаксис языка РНР в функционально-модульной логике;

-принципы построения серверной части web-приложений с помощью языка РНР;

-способы подготовки и отладки РНР-скриптов;

-принципы построения клиентской части web-приложений с помощью **HTML** и JavaScript;

-подходы к переносу полученных знаний по программированию на другие задачи при разработке проектов.

### **Уметь:**

-разрабатывать мобильные приложения для ОС iOS в соответствии с концепцией MVC;

-подключать и использовать существующие библиотеки в проектах по разработке мобильных приложений для ОС iOS;

-настраивать тестовый json-server и организовывать клиент-серверное взаимодействие вориентируясь на основные тенденция развития вебтехнологий и программной инженерии проектировать интернет-сайты;

-самостоятельно разрабатывать веб-сайты;

-работать с веб-ориентированными СУБД;

-разрабатывать функционал клиентской части с помощью какого-либо JavaScript или HTML-5 фреймворка;

-самостоятельно настраивать веб-сервер.

#### **Владеть:**

-продвинутыми конструкциями языка программирования Objective-C;

-инструментами организации клиент-серверного взаимодействия;

-способами подключения в проект по разработке приложений для iOS сторонних библиотек;

-самостоятельно проектировать архитектуру приложений для ОС iOS;

-самостоятельно разрабатывать мобильные приложения, реализующие функционал клиент-серверного взаимодействия;

-самостоятельно подключать и адаптировать сторонние библиотеки.

навыками использования инструментальных средств и формирования пользовательского интерфейса веб-приложения при помощи JavaScript, HTML, CSS;

-навыками работы с web-сервером.

3. Объем дисциплины (модуля).

3.1. Общая трудоемкость дисциплины (модуля).

Общая трудоемкость дисциплины (модуля) составляет 4 з.е. (144 академических часа(ов).

3.2. Объем дисциплины (модуля) в форме контактной работы обучающихся с педагогическими работниками и (или) лицами, привлекаемыми к реализации образовательной программы на иных условиях, при проведении учебных занятий:

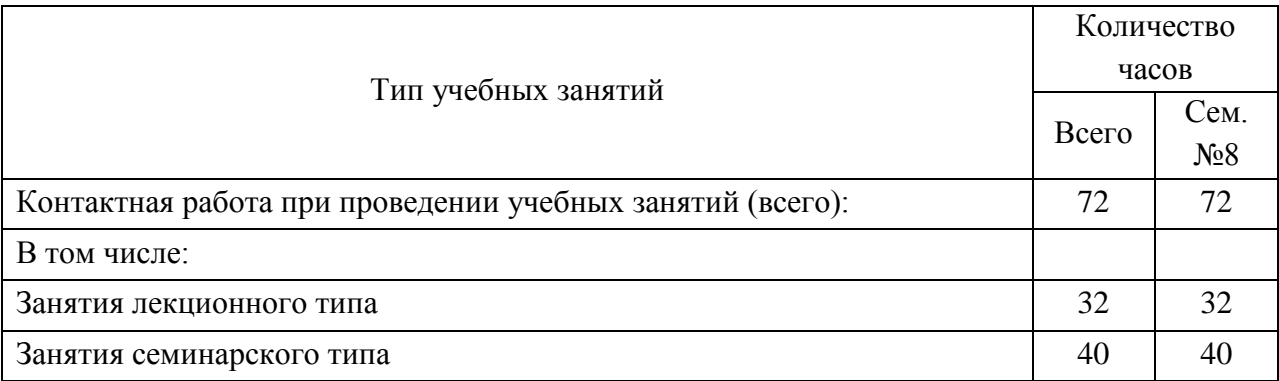

3.3. Объем дисциплины (модуля) в форме самостоятельной работы обучающихся, а также в форме контактной работы обучающихся с педагогическими работниками и (или) лицами, привлекаемыми к реализации образовательной программы на иных условиях, при проведении промежуточной аттестации составляет 72 академических часа (ов).

3.4. При обучении по индивидуальному учебному плану, в том числе при ускоренном обучении, объем дисциплины (модуля) может быть реализован полностью в форме самостоятельной работы обучающихся, а также в форме контактной работы обучающихся с педагогическими работниками и (или) лицами, привлекаемыми к реализации образовательной программы на иных условиях, при проведении промежуточной аттестации.

4. Содержание дисциплины (модуля).

### 4.1. Занятия лекционного типа.

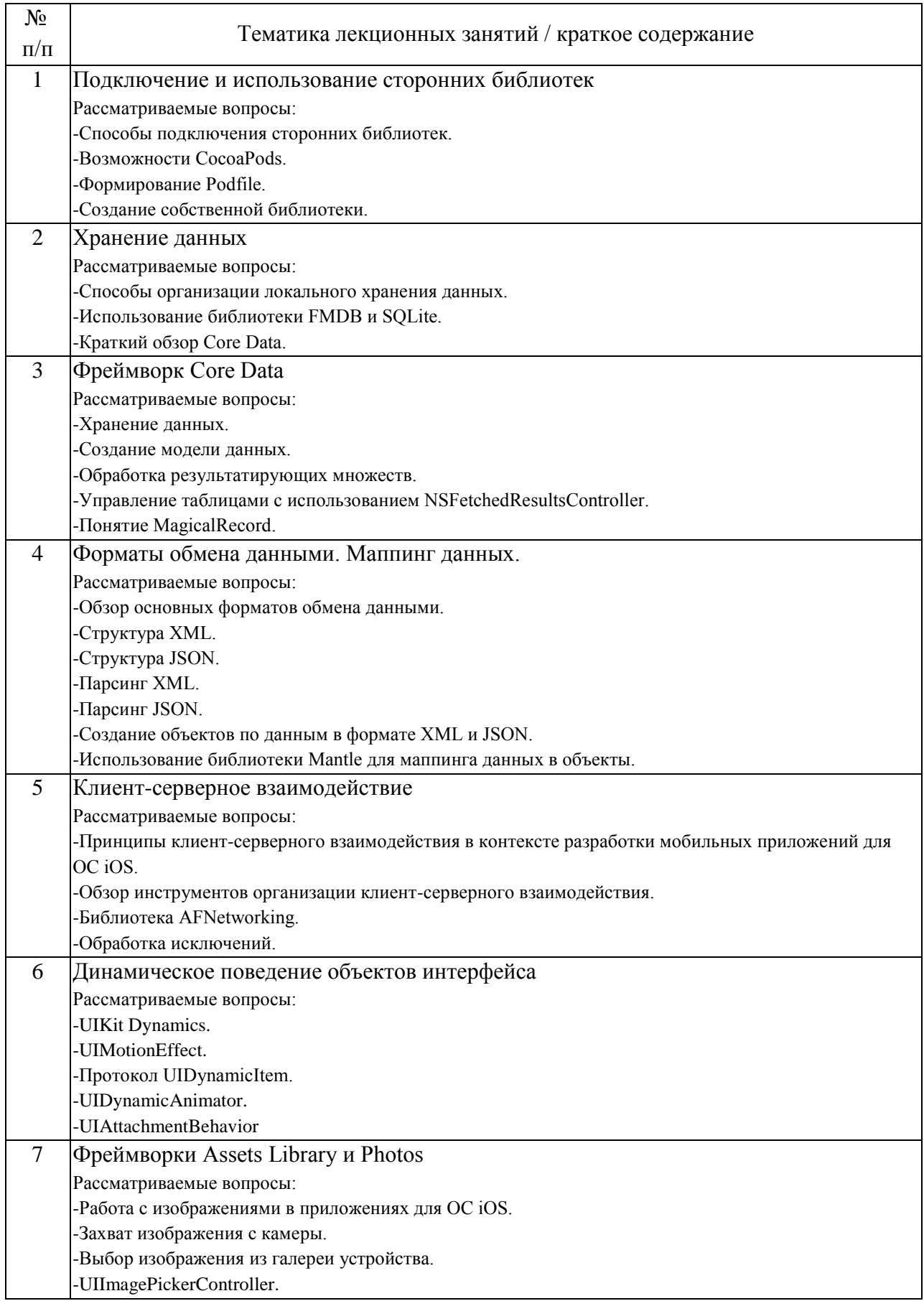

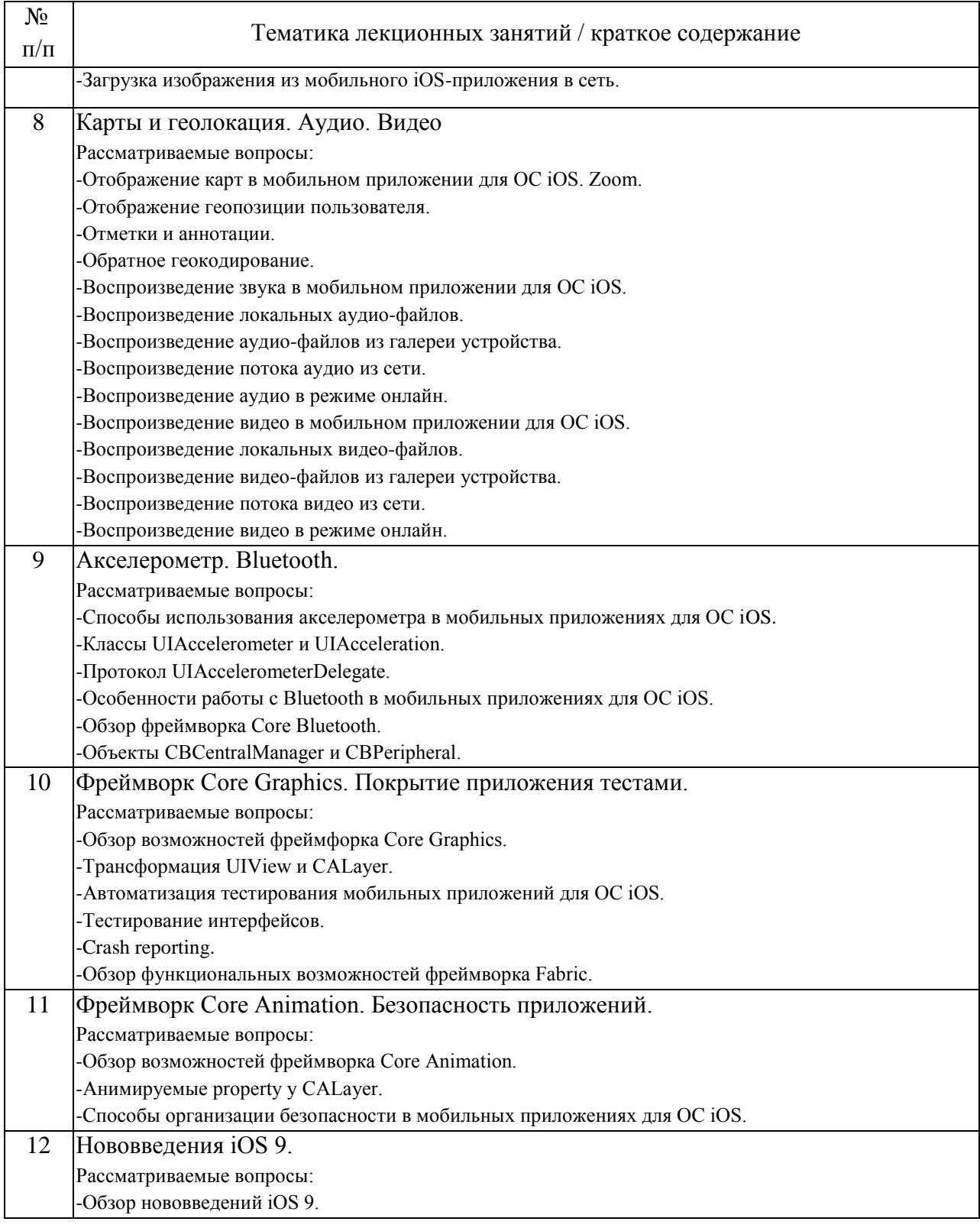

### 4.2. Занятия семинарского типа.

### Практические занятия

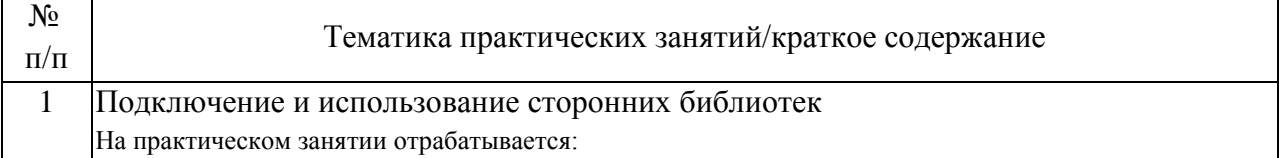

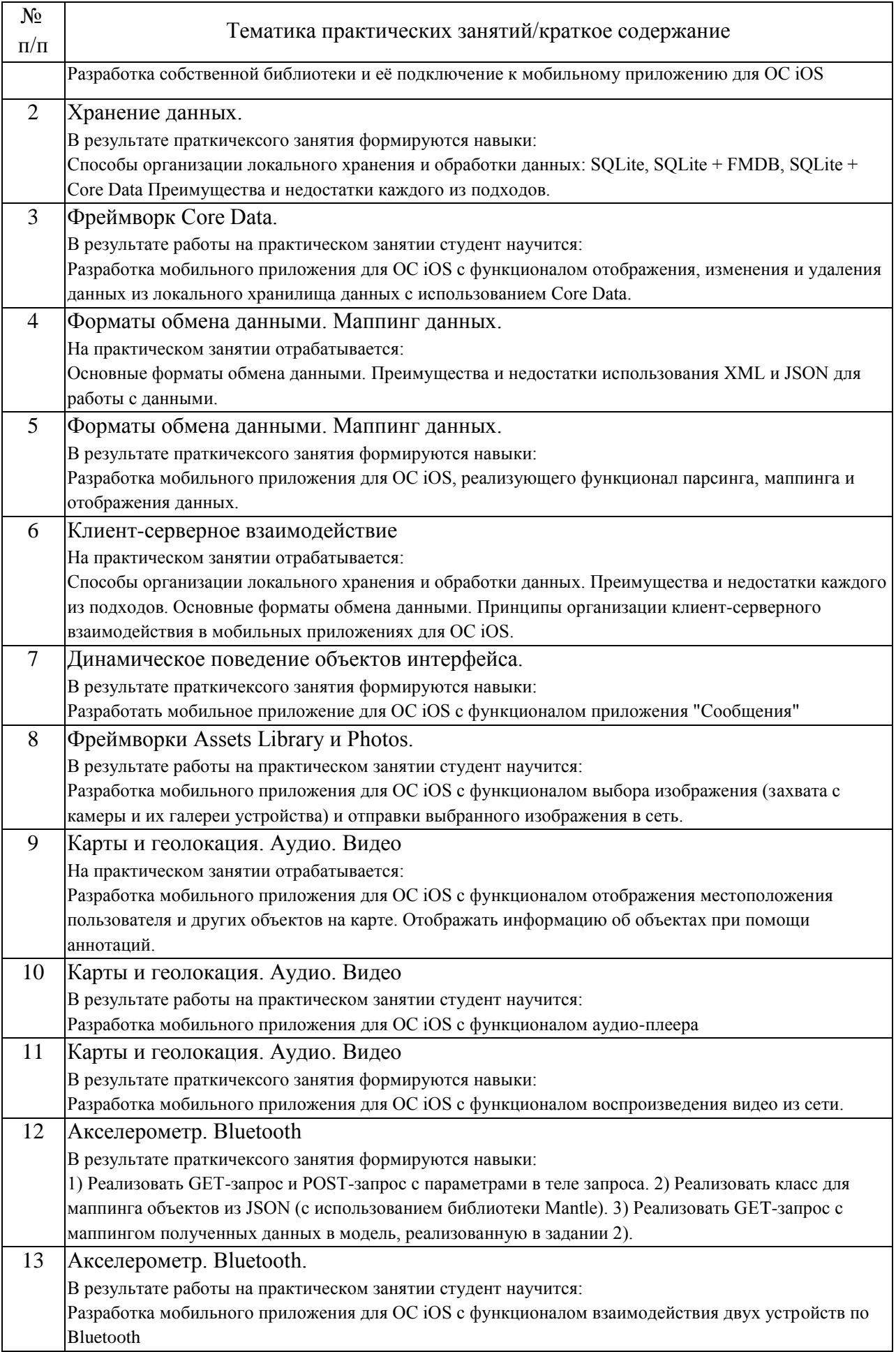

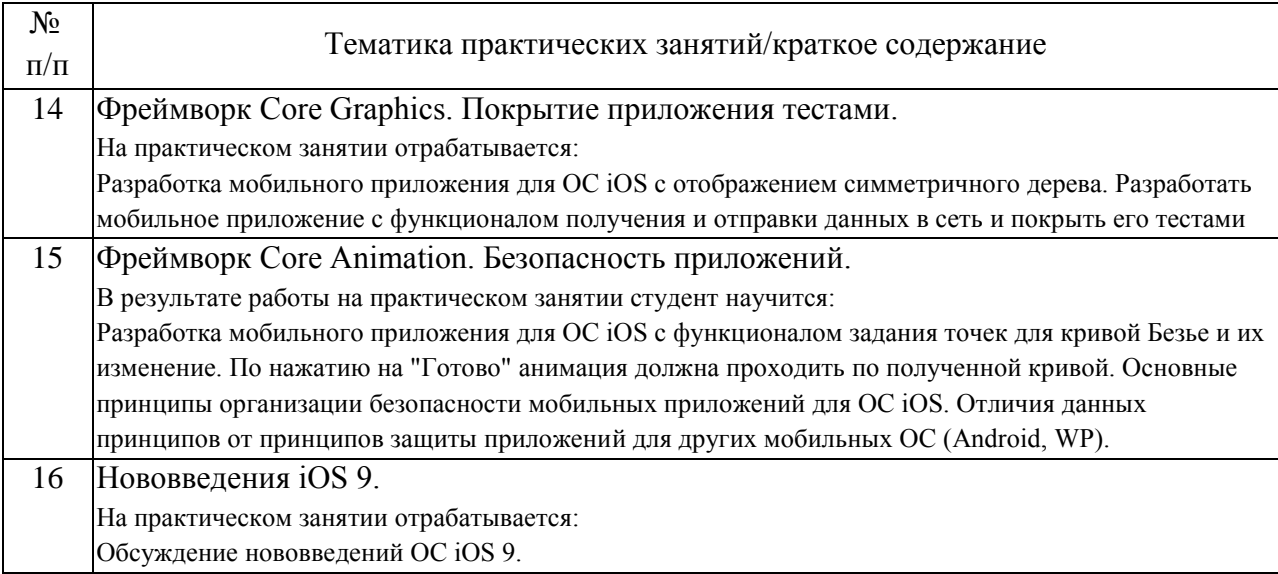

## 4.3. Самостоятельная работа обучающихся.

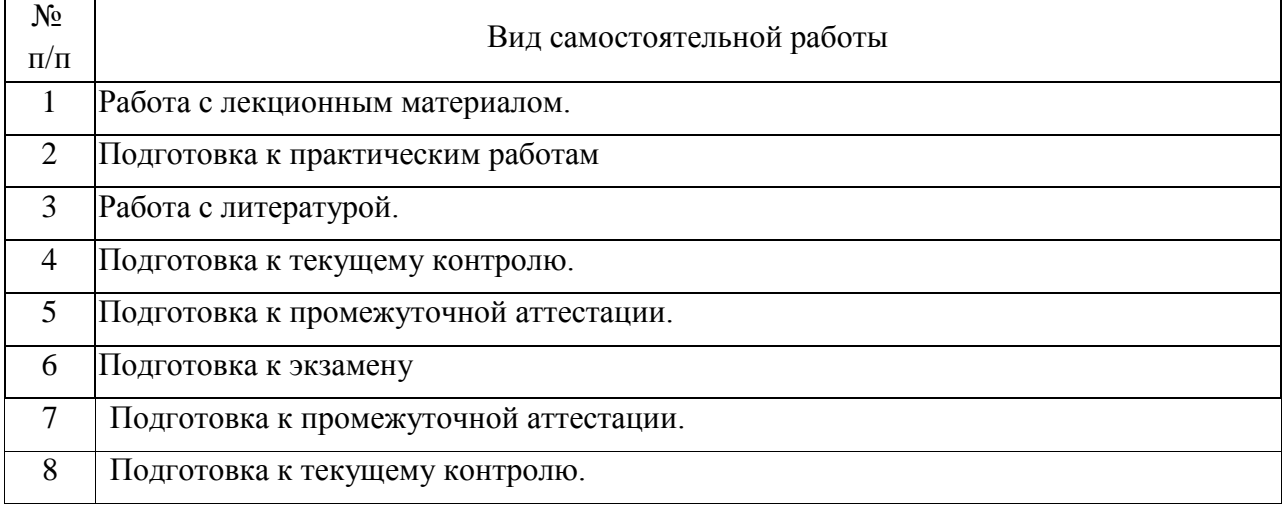

5. Перечень изданий, которые рекомендуется использовать при освоении дисциплины (модуля).

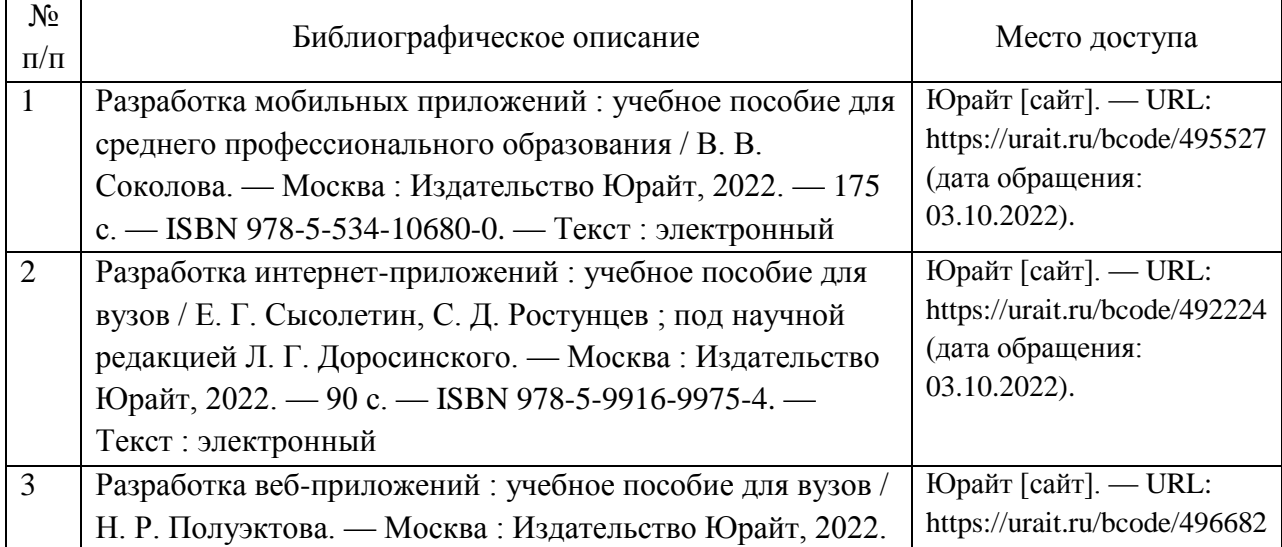

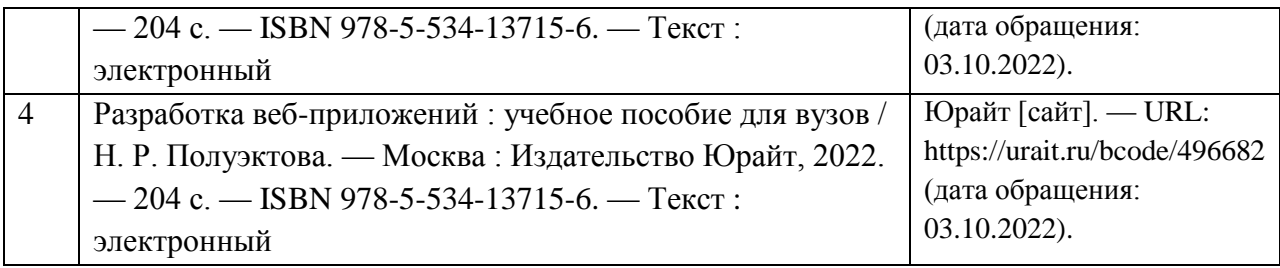

6. Перечень современных профессиональных баз данных и информационных справочных систем, которые могут использоваться при освоении дисциплины (модуля).

Современные профессиональные базы данных и информационные справочные системы не требуются.

7. Перечень лицензионного и свободно распространяемого программного обеспечения, в том числе отечественного производства, необходимого для освоения дисциплины (модуля).

Доступ к Internet, WordPress – CMS для разработки сайтов, Mobirise – оффлайн конструктор сайтов, Dreamweaver – HTML-редактор от Adobe, FrontPage – визуальный редактор от Microsoft, Notepad++ – продвинутый «блокнот», Brackets – для работы с HTML, CSS и JavaScript, WebSite X5 – WYSIWYG-редактор сайтов, Komodo Edit – редактор от ActiveState, Muse – профессиональный софт от Adobe.

8. Описание материально-технической базы, необходимой для осуществления образовательного процесса по дисциплине (модулю).

Для проведения лекционных занятий необходима аудитория с мультимедиа аппаратурой. Для проведения практических занятий требуется аудитория, оснащенная мультимедиа аппаратурой и ПК с необходимым программным обеспечением, и подключением к сети интернет.

9. Форма промежуточной аттестации:

Экзамен в 8 семестре.

10. Оценочные материалы.

Оценочные материалы, применяемые при проведении промежуточной аттестации, разрабатываются в соответствии с локальным нормативным актом РУТ (МИИТ).

### Авторы

Доцент, к.н. кафедры «Информационные системы цифровой экономики» Медникова Оксана Васильевна Лист согласования Заведующий кафедрой ИСЦЭ Л.А. Каргина Председатель учебно-методической комиссии М.В. Ишханян